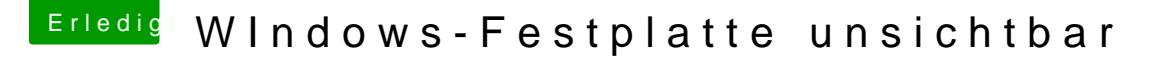

Beitrag von Der MacXperte vom 9. November 2017, 20:43

Oh, merkwürdig, kommDtanke. Ich hatte das vor ein paar Tagen schon mal probiert, und da war diese Optio

Und Eigentümer deaktiviert ? Liegt das daran, dass ich ohne entspreche kann vom MacOS aus?